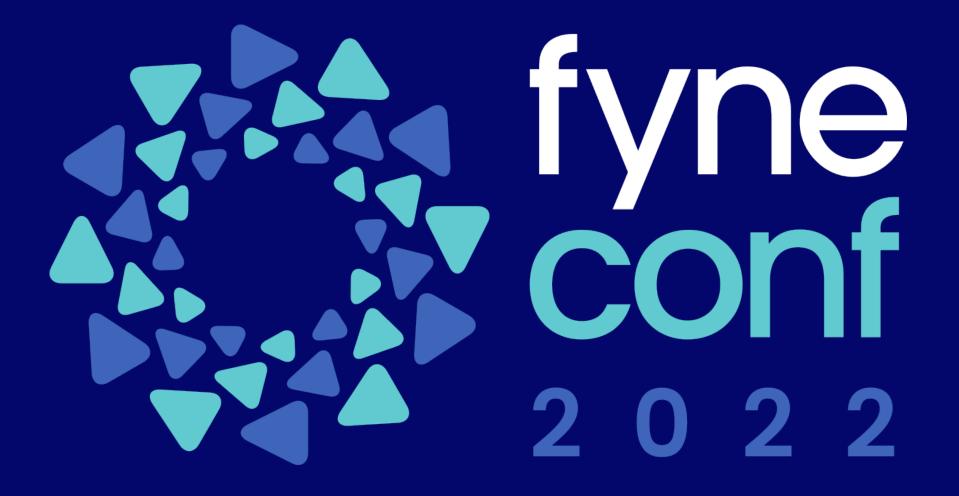

# Upgrading your app with cloud sync For data as universally available as your apps

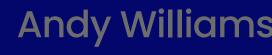

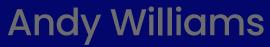

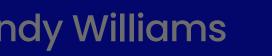

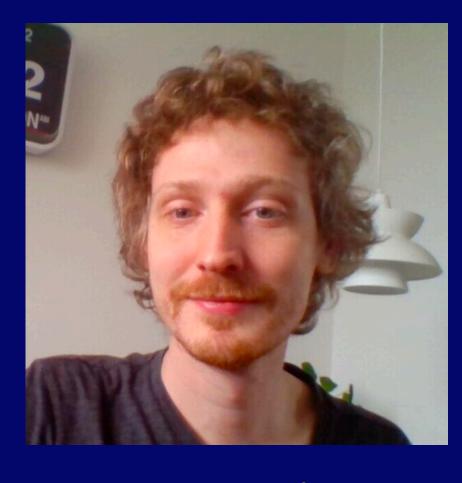

**Derek Reid** 

# Why Cloud?

- Users should have access to their data whenever, wherever
- Fyne apps run on every device, but data is local
- Working remote, on the train or back in the office
- Cloud storage is expected for mobile ecosystem

Provide users with the power of cloud, on all devices

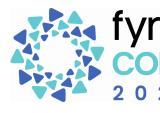

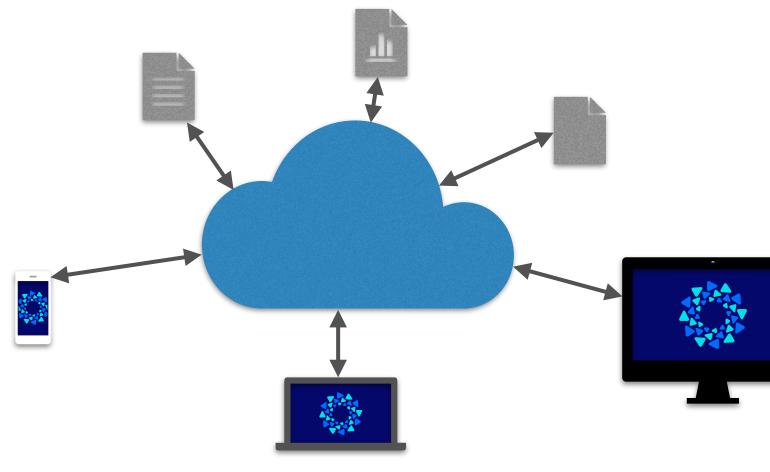

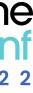

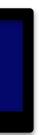

### Harness the Power of the Cloud

- Persist user data to remote service
- Sync preferences and stored documents
- Standard providers available including Dropbox
- Custom provider for business specific cloud

Fyne cloud storage is as easy as building your first GUI

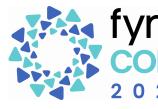

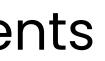

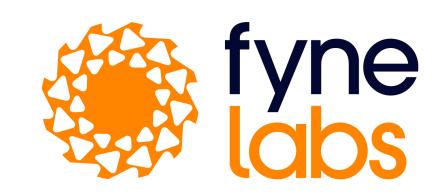

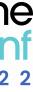

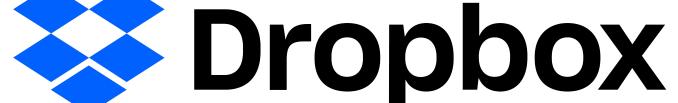

### Integrate a Cloud Provider

### •••

}

func main() { a := app.NewWithID("io.fyne.cloud.example") a.SetCloudProvider(mycloud.NewProvider())

w := a.NewWindow("Cloud")

w.ShowAndRun()

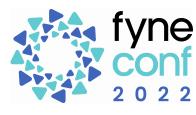

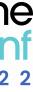

# Implementing a Cloud Provider

- Implement the CloudProvider interface
  - Perform any login or authentication actions in Setup method
- Export the type or constructor for passing to SetCloudProvider()
- Add the features of cloud functionality you will support
  - CloudProviderStorage to store documents
  - CloudProviderPreferences to sync user preferences

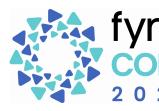

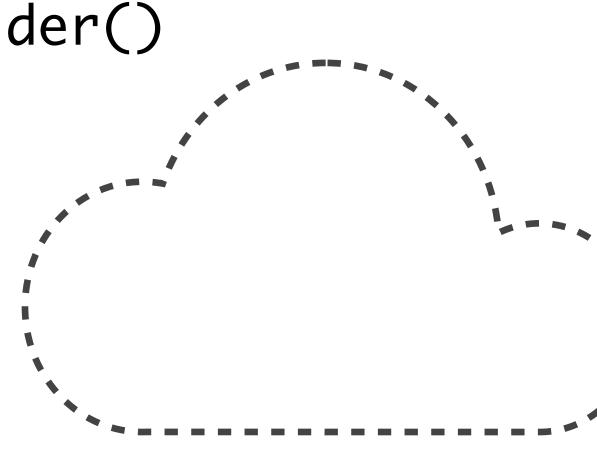

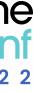

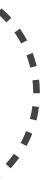

# Implementing a Cloud Provider - Description

### 

type CloudProvider interface { // ProviderDescription returns a more detailed description. ProviderDescription() string ProviderIcon() Resource // ProviderName returns the name of this cloud service. ProviderName() string

// Cleanup is called when this provider is no longer used. Cleanup(App) Setup(App) error

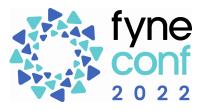

- // CloudProvider specifies the identifying information of a cloud provider.

  - // ProviderIcon returns an icon resource for the cloud service.
  - // Setup is called when this provider is being used for the first time.

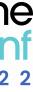

### Implementing a Cloud Provider - Storage

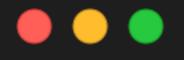

}

// CloudProviderStorage interface defines the functionality that a cloud provider
// will include if it is capable of synchronizing user documents.
type CloudProviderStorage interface {
 // CloudStorage returns a storage provider that will sync documents to the cloud.
 CloudStorage(App) Storage

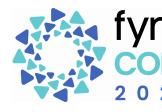

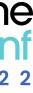

## Implementing a Cloud Provider - Preferences

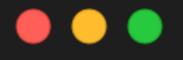

}

// CloudProviderPreferences interface defines the functionality that a cloud provider
// will include if it is capable of synchronizing user preferences.
type CloudProviderPreferences interface {
 // CloudPreferences returns a preference provider that will sync to the cloud.
 CloudPreferences(App) Preferences

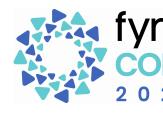

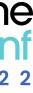

### Implementing a Cloud Provider - Demo

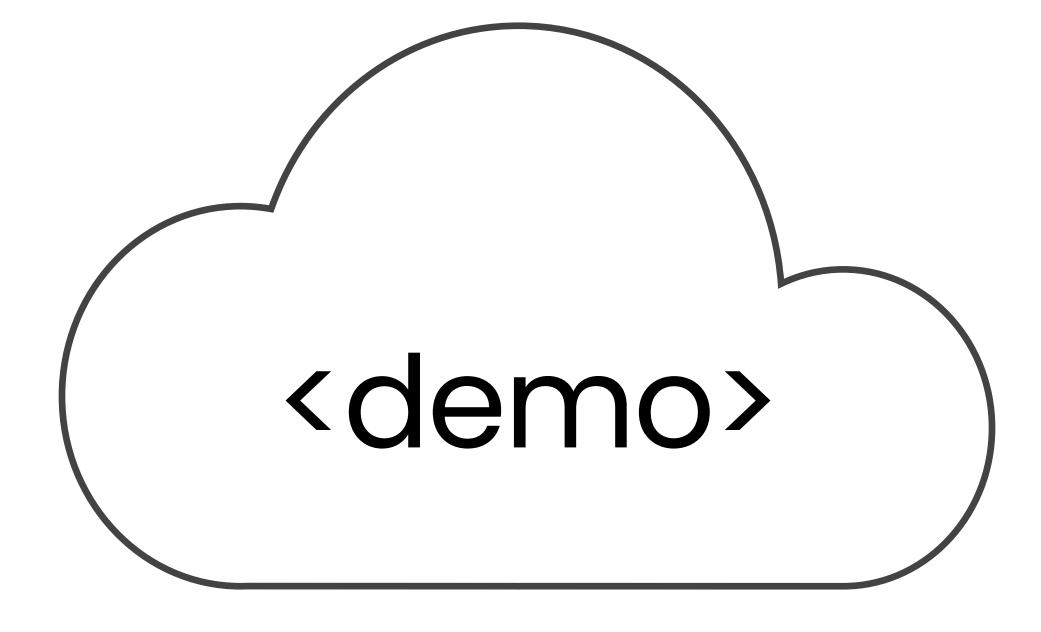

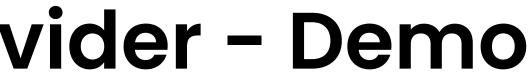

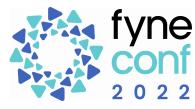

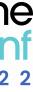

## Add user selection of providers

- Instead of hard coding a provider
- Offer user choice of data sync
- Stored globally for consistent cloud store
- Import "fyne.io/cloud" and call cloud.Enable(App)

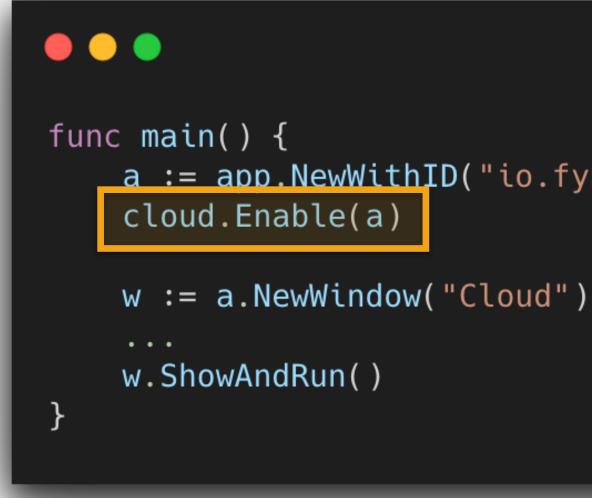

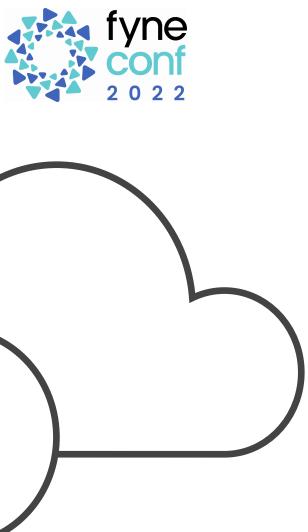

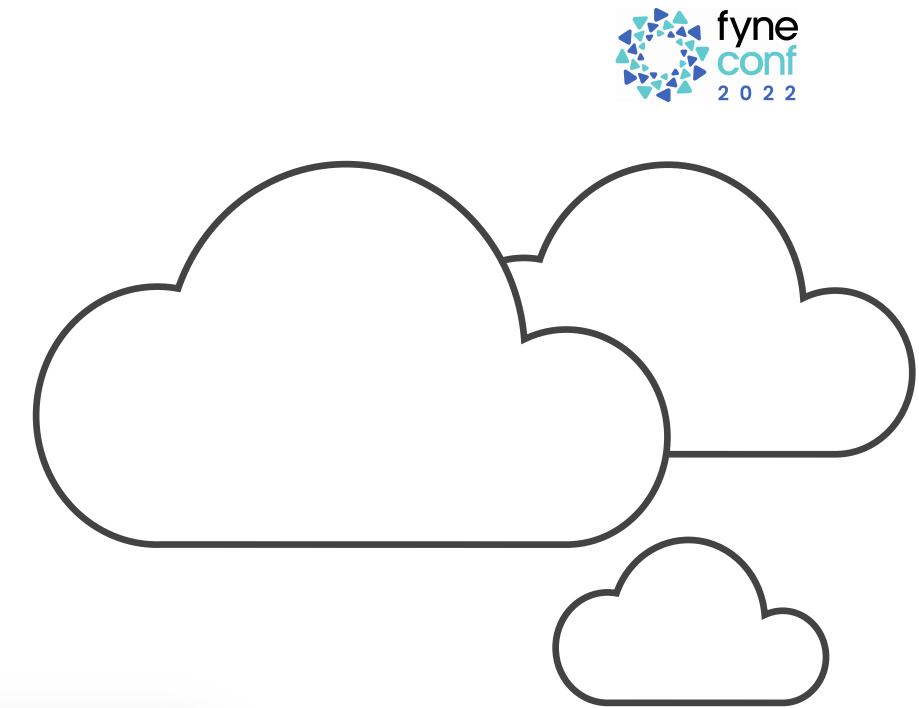

a := app.NewWithID("io.fyne.cloud.example")

# **User Selection - Add Configuration**

- Entry point for user choosing sync provider
- Opens user interface to select and configure
- From a menu or button just call cloud.ShowSettings(App, Window)

### 

w := a.NewWindow("Cloud Notes") w.SetMainMenu(fyne.NewMainMenu( fyne.NewMenu("File", fyne.NewMenuItem("Svnc...", func() { cloud.ShowSettings(a, w) })))))

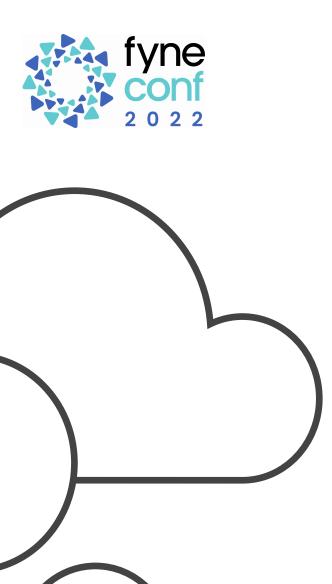

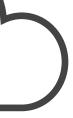

### **User Selection - Add Configuration**

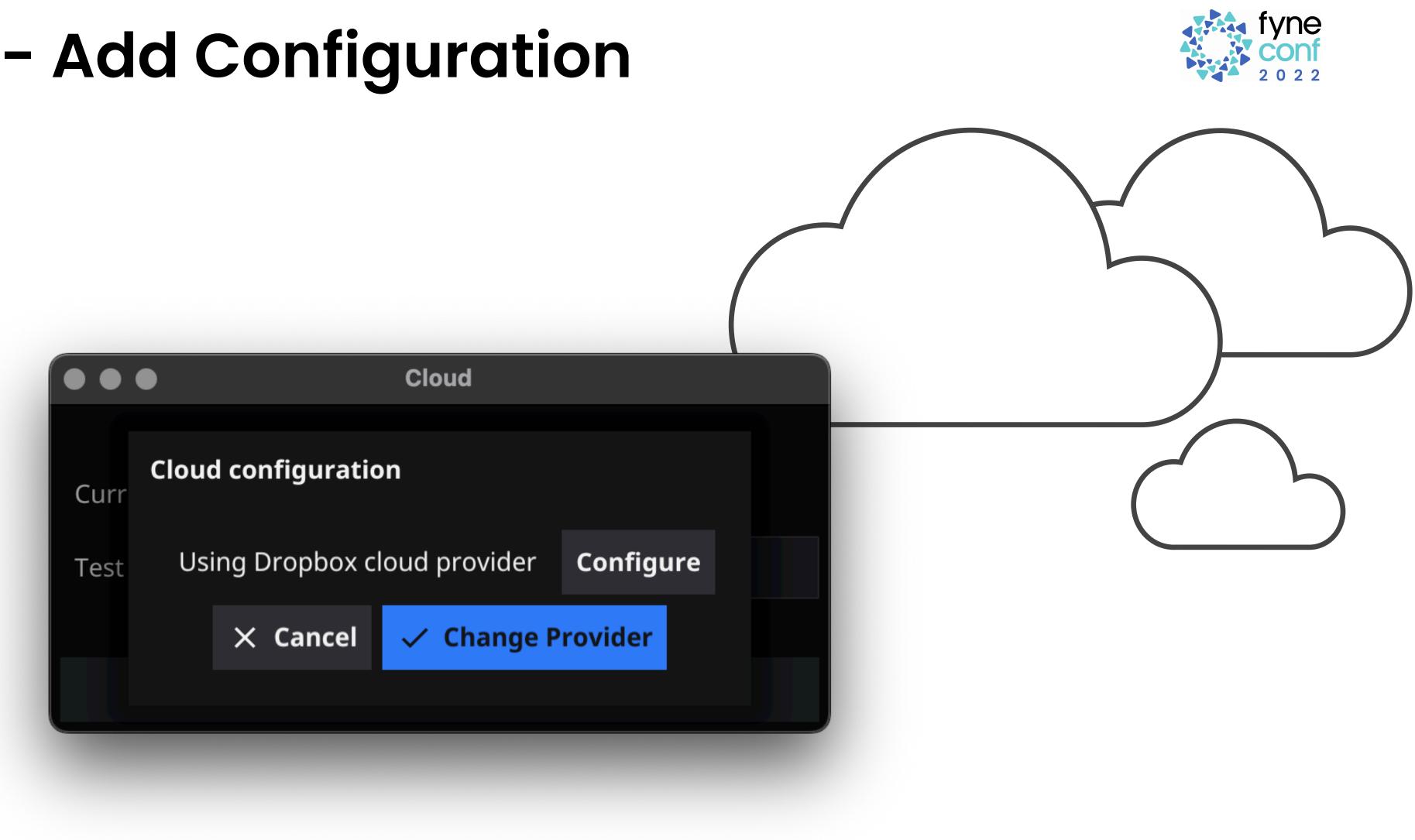

# **Cloud Sync for Fyne Apps**

- Ensure user data is always available
- Simple setup, easy to use
- Same Preference and Storage APIs
- Pick a provider, or allow user to choose
- Synced data, happy users

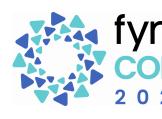

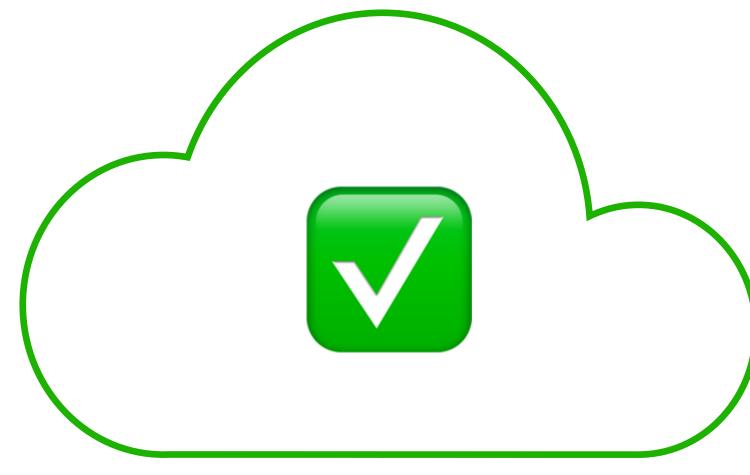

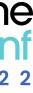

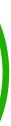